- 1- Connectez vous sur le site de télé enseignement de l'université de Médéa
- 2- Suivez les étapes mentionnées ci-dessous

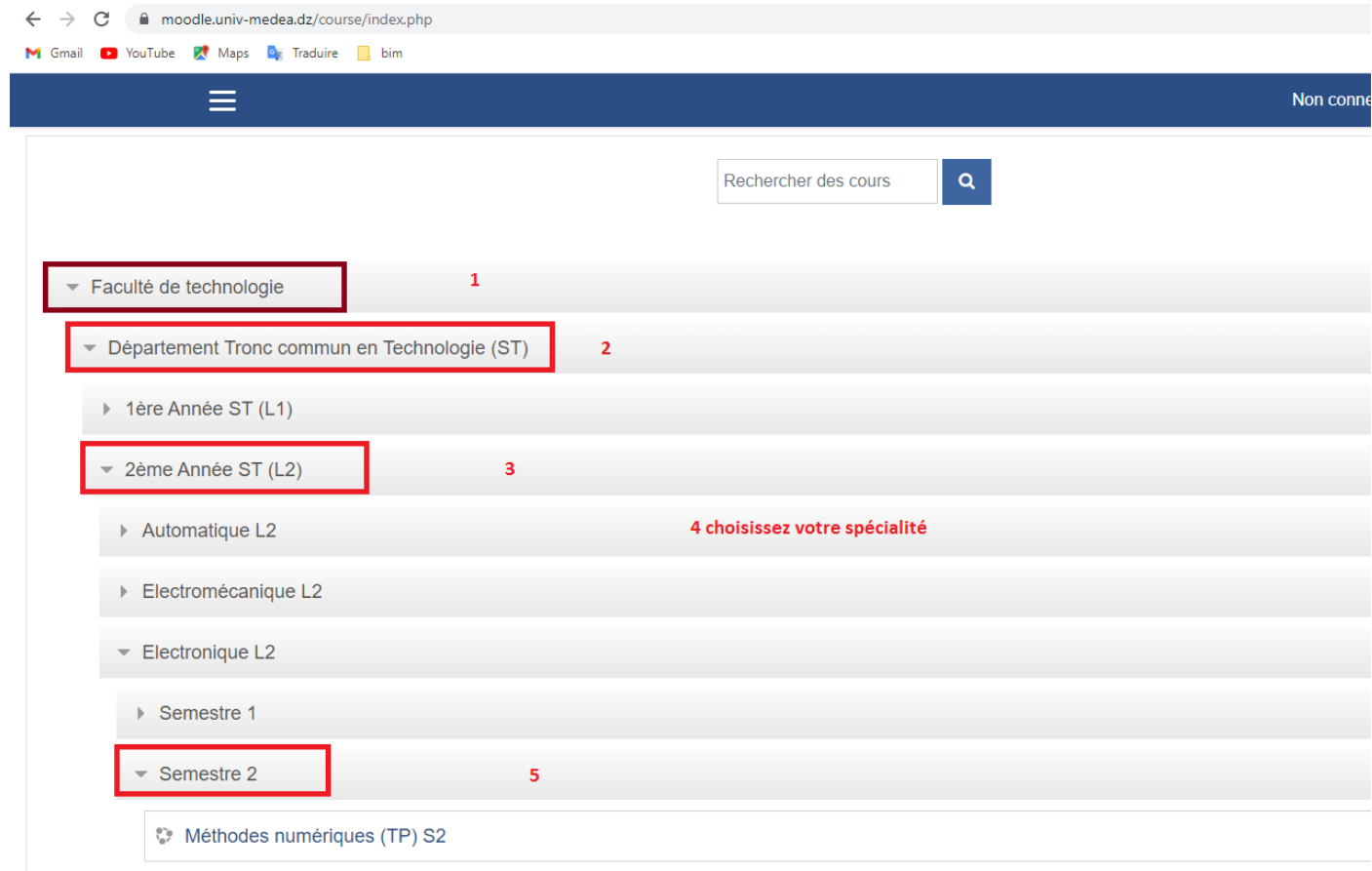

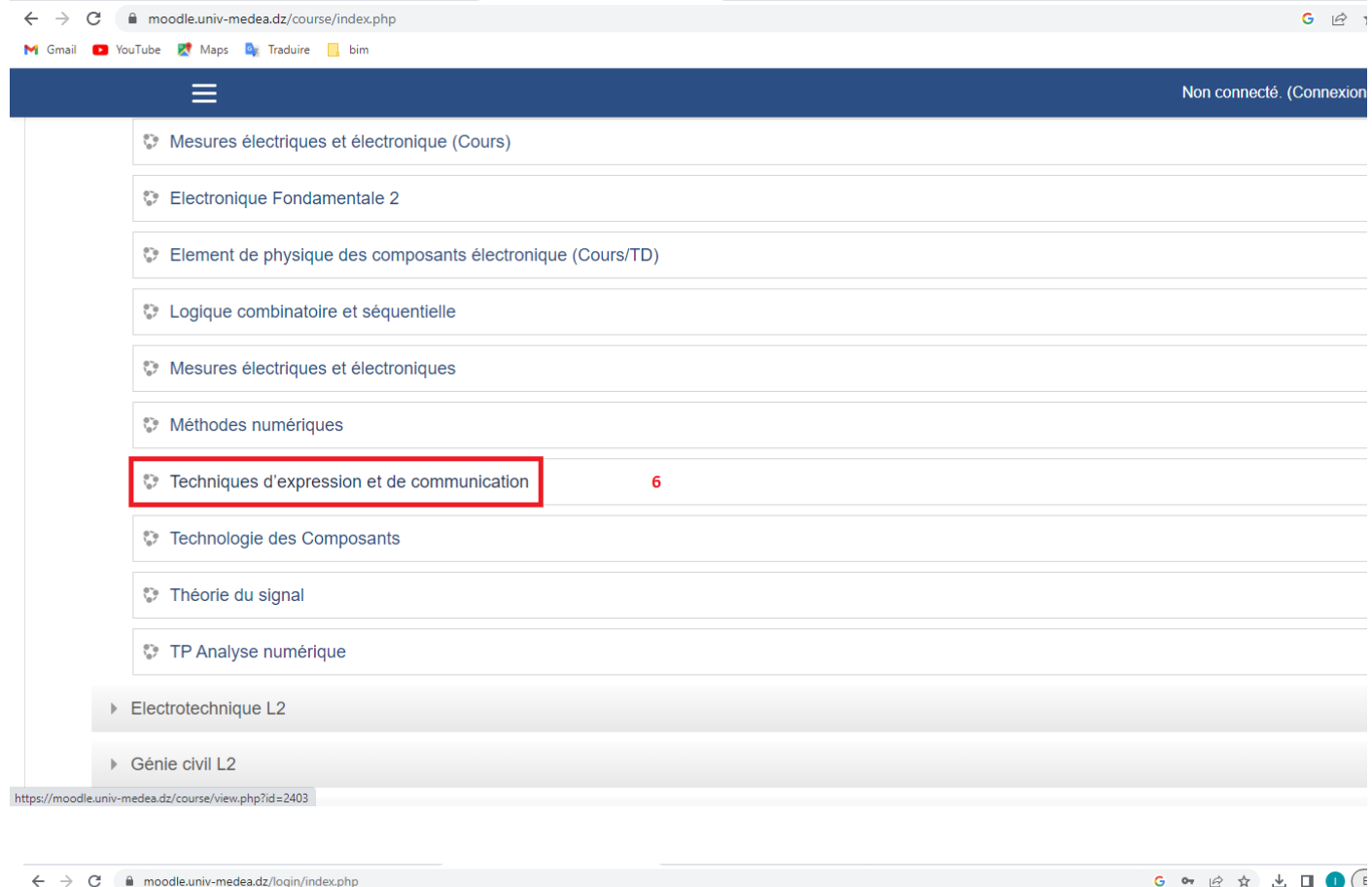

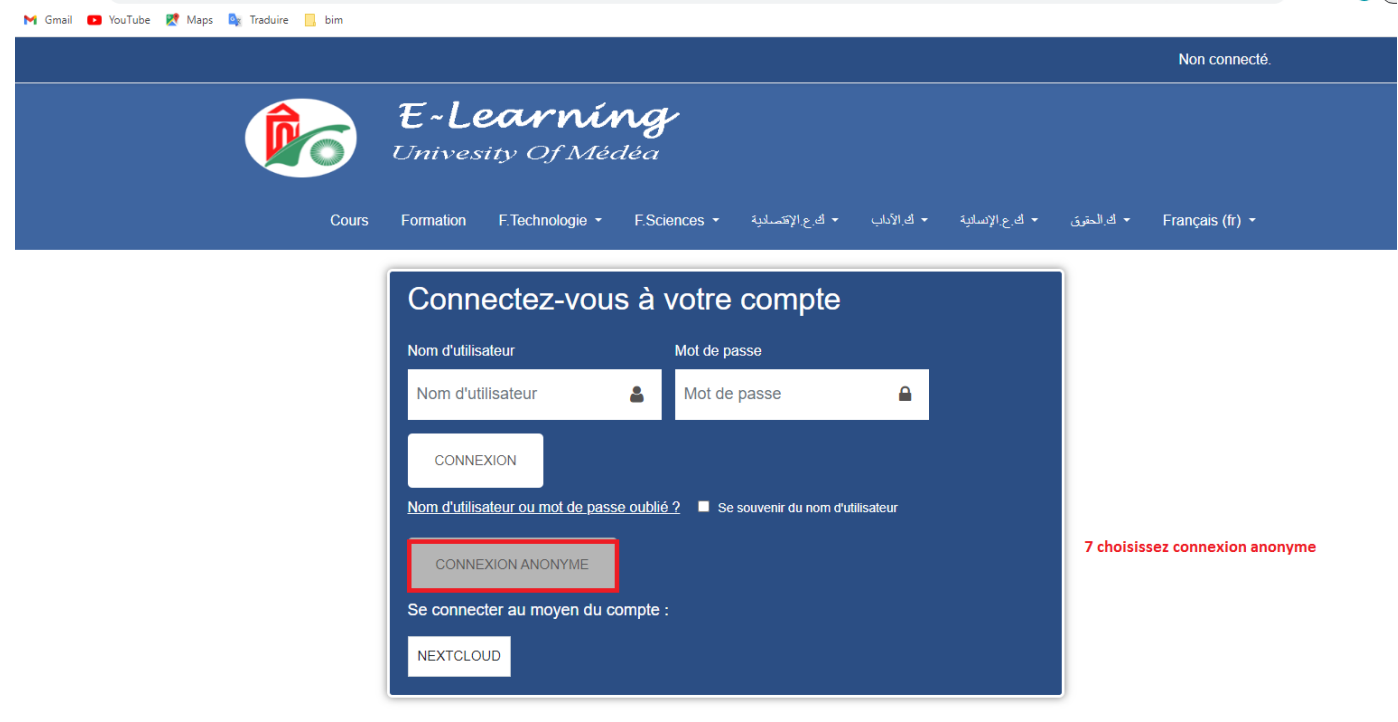

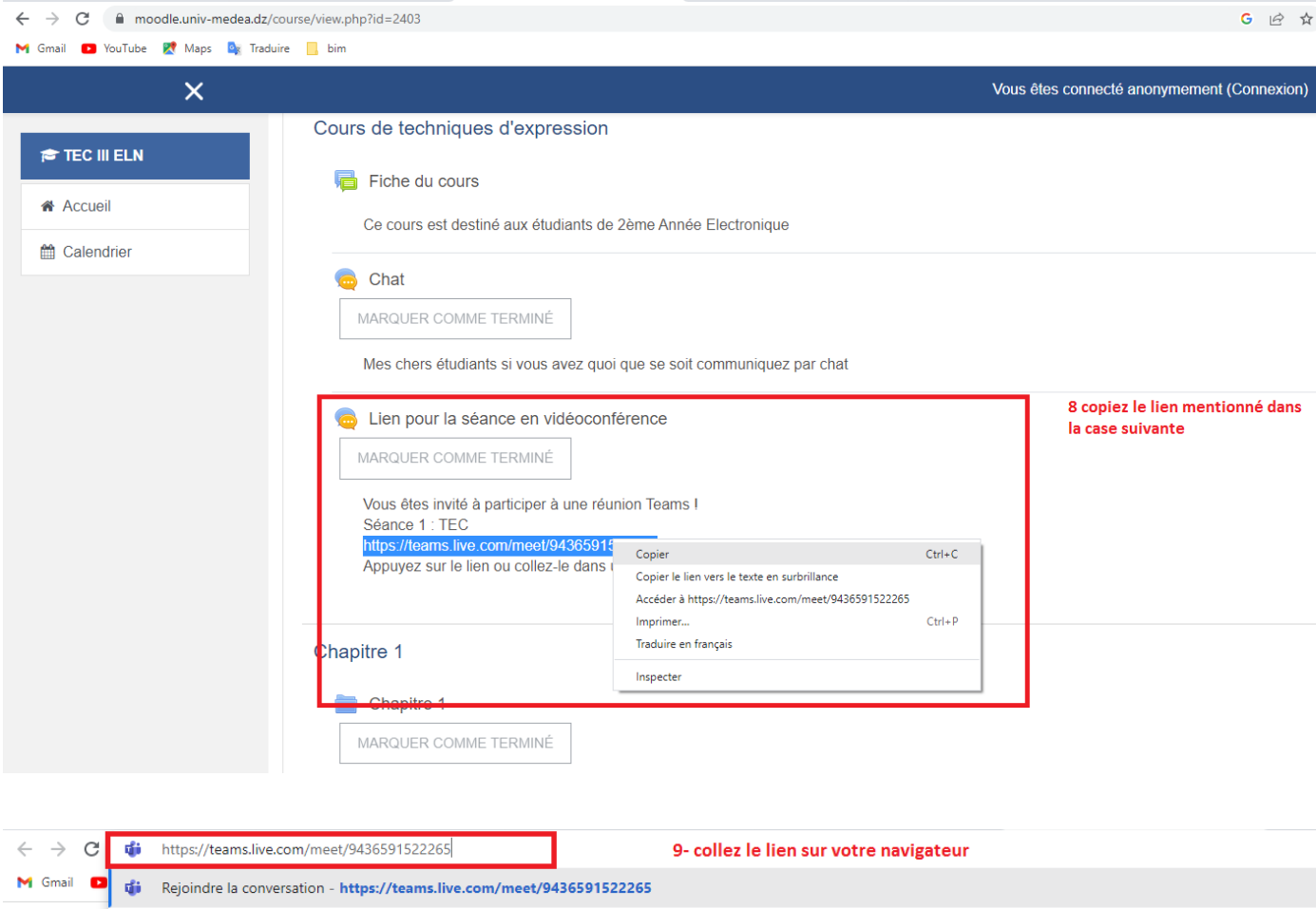

Q https://teams.live.com/meet/9436591522265 - Recherche Google

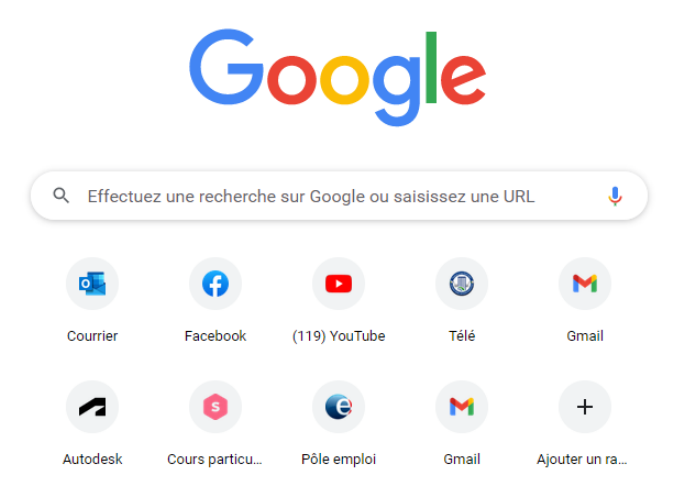

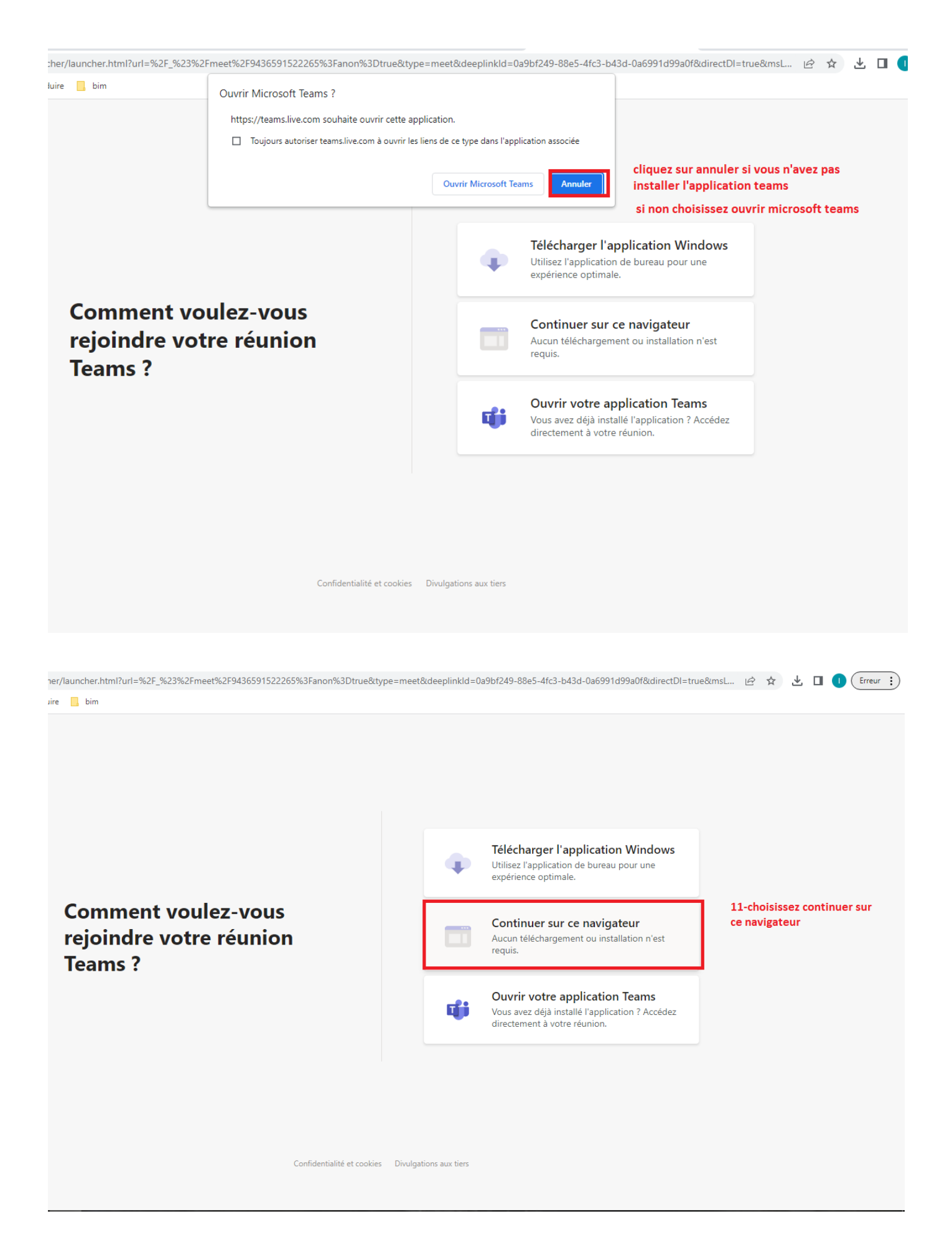

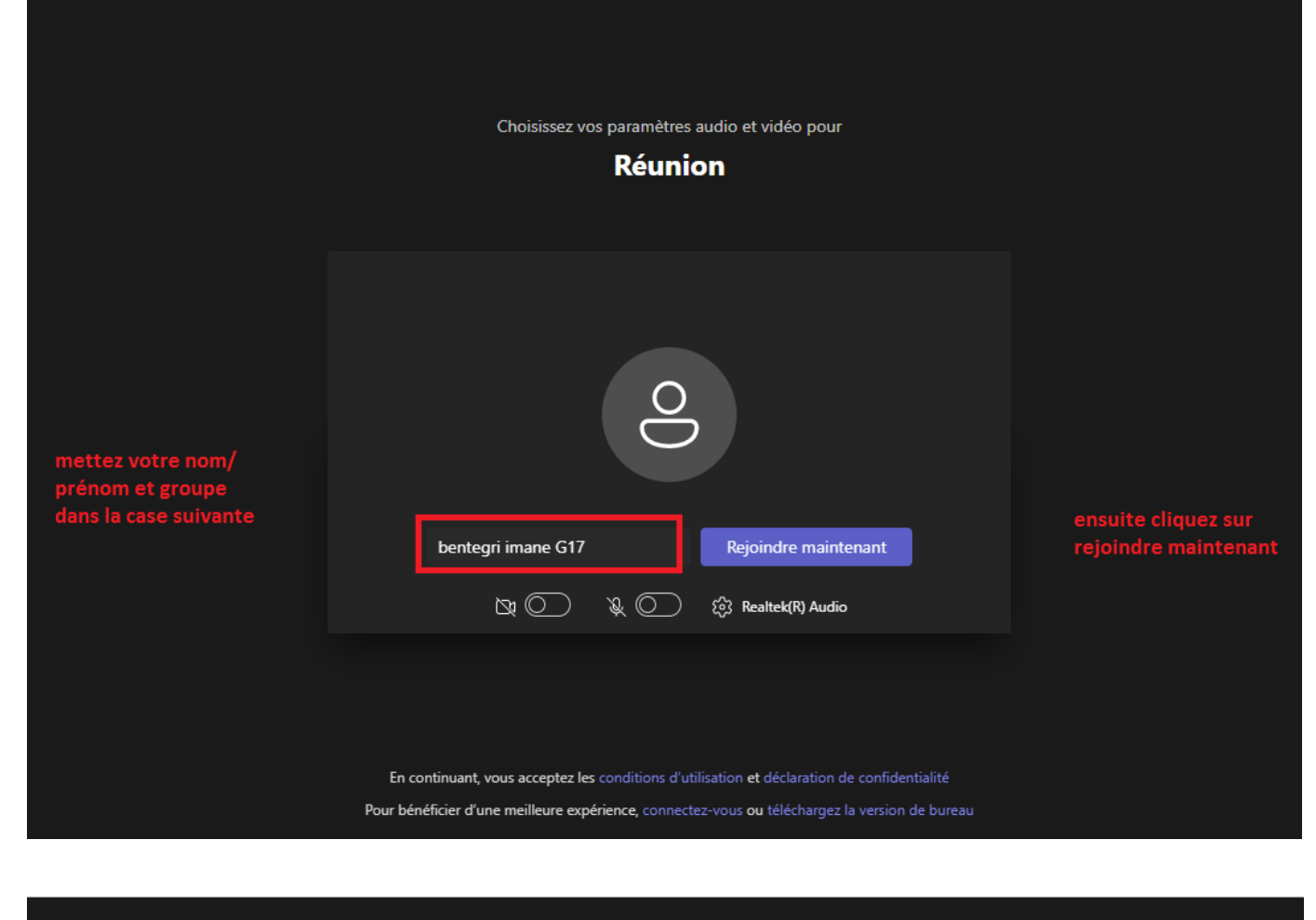

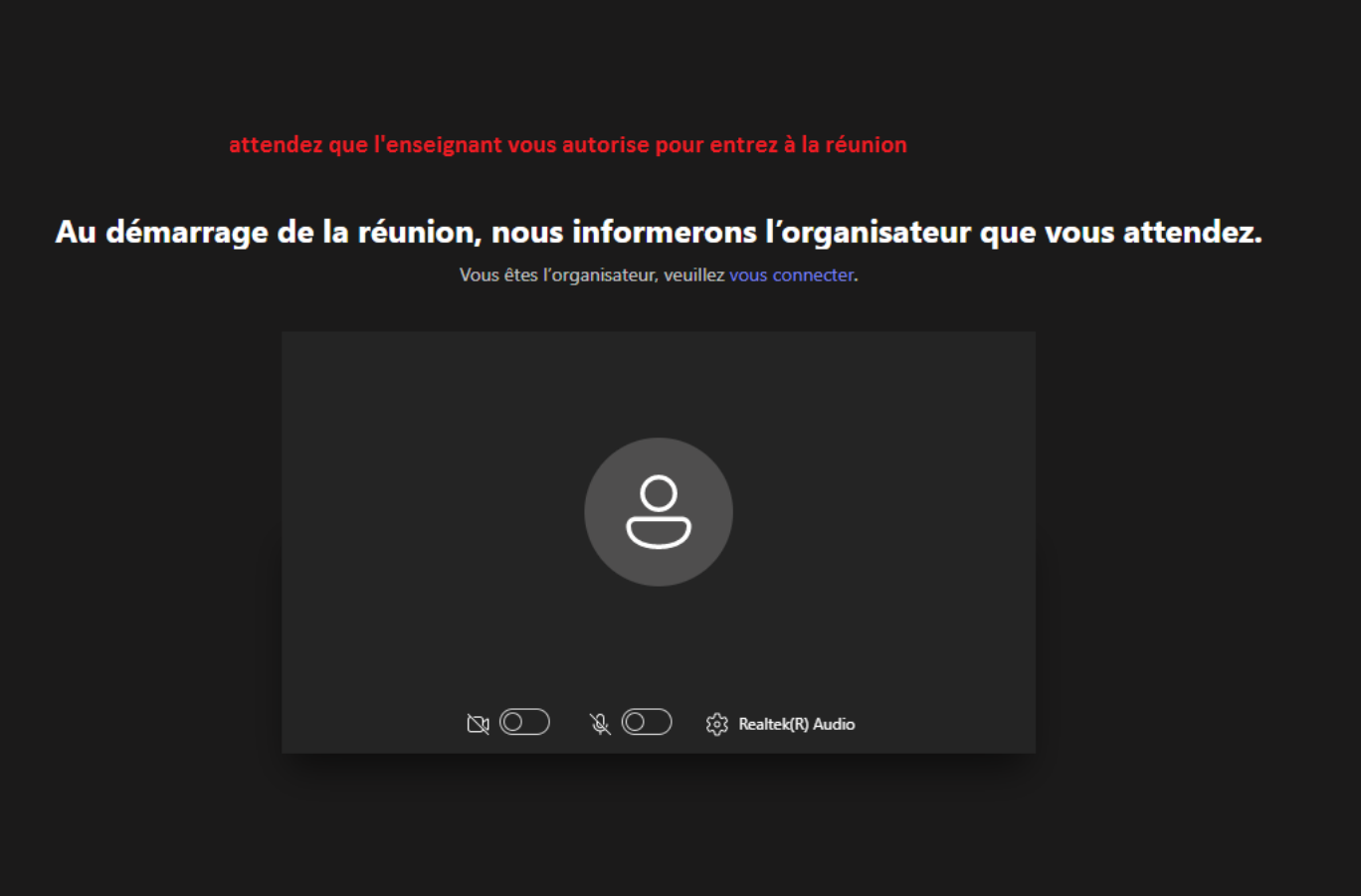